How To Install Custom [Firmware](http://go.inmanuals.com/goto.php?q=How To Install Custom Firmware On Macbook Air Without A Dvd Drive) On Macbook Air Without A Dvd Drive >[>>>CLICK](http://go.inmanuals.com/goto.php?q=How To Install Custom Firmware On Macbook Air Without A Dvd Drive) HERE<<<

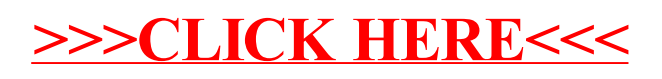